## <span id="page-0-0"></span>Tools for MC Production The international Lepton Collider Dirac Instance (iLCDirac)

**André Sailer** 

CERN-EP-SFT

FCC Physics Workshop January 24, 2023

## Table Of Contents

- [\(iLC\)Dirac in a Nutshell](#page-2-0)
- [Application Examples](#page-6-0)
- [Transformations: Centralized MC Productions](#page-10-0)
- [Current Status for FCC Transformations](#page-16-0)
- [Documentation](#page-21-0)
- [Summary](#page-24-0)

# <span id="page-2-0"></span>[\(iLC\)Dirac in a Nutshell](#page-2-0)

## Dirac in a Nutshell

iLCDirac is based on the DIRAC interware originally developed for LHCb

- ▶ Dirac (Distributed Infrastructure with Remote Agent Control): High level interface between users and distributed resources
- ▶ Distributed Workload Management: one interface to execute anywhere: batch farms, grid computing elements, HPCs
- ▶ Data Management (file transfers, meta data augmented file catalog)
- ▶ High degree of automation
- $\triangleright$  Web interface for controlling jobs

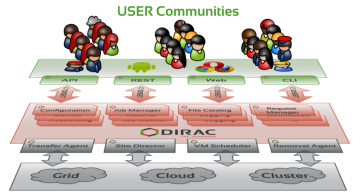

**Recourses** 

diracgrid.org

## il CDirac Use Cases

- ▶ The iLCDirac extension of Dirac is set up for the ILC, Calice, and FCC Virtual Organisations
- ▶ Centralized MC Production (Event Generation, Geant4 Simulation, Reconstruction)
- User jobs (Generation, Simulation, Reconstruction, Analyses)
- ▶ iLCDirac uses almost all functionality provided by DIRAC
- Specific features in *iLCDirac* 
	- ▶ Workflow Modules for Key4hep Software (see later)

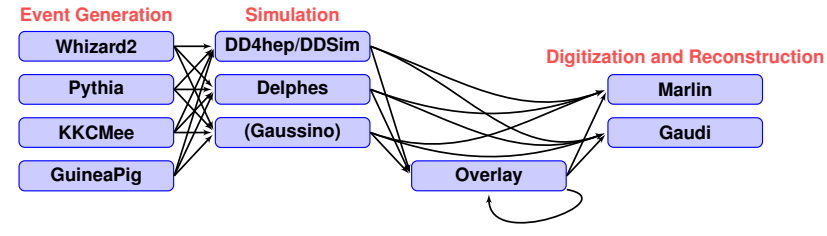

- ▶ Overlay System for adding beam background files to MC jobs efficiently and effectively
- ▶ Pandora Particle Flow calibration service (Marlin based)

Source Code: **https://gitlab.cern.ch/CLICdp/ILCDIRAC**

## **Requirements**

- ▶ Member of the FCC Virtual Organisation
- ▶ An iLCDirac client and a compatible operating system (linux or macOS)
	- ▶ Centrally installed client on CVMFS
- $\blacktriangleright$  Minimal knowledge of python

# <span id="page-6-0"></span>[Application Examples](#page-6-0)

## Job Example: MC Generation

```
from DIRAC.Core.Base import Script
2 Script.parseCommandLine()
3
4 from DIRAC import gLogger
5
6 from DIRAC.Resources.Catalog.FileCatalog import FileCatalog
7 from ILCDIRAC.Interfaces.API.DiracILC import DiracILC
8 from ILCDIRAC.Interfaces.API.NewInterface.UserJob import UserJob
9 from ILCDIRAC. Interfaces. API. New Interface. Applications import KKMC
10
11 job = UserJob()
12
13 kkmc = KKMC ()14 kkmc.setVersion('LCG_97a_FCC_4')
15 kkmc.setEvtType('Mu')
16 kkmc.setEnergy(91.2)
17 kkmc.setNumberOfEvents(1000)
18 kkmc.setOutputFile('kkmu_1000.LHE')
19
20 job.append(kkmc)
21 job.submit(dIlc)
```
## Job Example: Particle Gun Simulation

```
1 outputFiles = ['electron.slcio', 'muon.slcio', 'pion.slcio']
2 particles = [ 'e- ', 'mu- ', 'pi-']3 job = UserJob()
4 job.setName('DDSimTest_%n')
5 job.setSplitDoNotAlterOutputFilename()
6 job.setSplitParameter('particle', particles)
7 job.setSplitParameter('outputFile', outputFiles)
8 job.setSplitOutputData(outputFiles, 'test/ddsim', 'CERN-DST-EOS')
\alpha10 ddsim = DDSim()
11 ddsim.setVersion('ILCSoft-2018-08-10_gcc62')
12 ddsim.setDetectorModel('CLIC_o3_v14')
13
14 # the named placeholder '%(particle)s' has the same name as the first argument of setSplitParamet
15 ddsim.setExtraCLIArguments('--gun.particle=%(particle)s')
16 ddsim.setOutputFile('%(outputFile)s.slcio')
```
Should work for any string based application parameter, let me know your use case.

## Job Example: Reconstruction

```
1 from DIRAC.Resources.Catalog.FileCatalog import FileCatalog
2 import DiracILC, UserJob, GaudiApp # incomplete for lack of space
3
4 dIlc = DiracILC()
5
6 inputData = FileCatalog().findFilesByMetadata({^{\prime}ProdID': 23456, 'DataType': 'SIM'})
7 inputData = inputData['Value'] # assuming success
8
9 \quad ib = UserJob()10 job.setName("SplitTest_%n") # %n will be replaced by the task number
11 job.setFCCConfig('key4hep-latest')
12 iob.setOutputData("RecoTest.slcio", OutputPath="RecoTest")
13 job.setSplitInputData(inputData, numberOfFilesPerJob=10)
14
15 gaudi = GaudiApp()
16 gaudi.setVersion('key4hep-latest')
17 gaudi.setSteeringFile('fcc_e4h_reco.py')
18 gaudi.setOutputFile('RecoTest.root')
19
20 job.append(ga); job.submit(dIlc)
```
Line 13 is the key, *inputFile* will be automatically filled for the application. Faster job submission.

## <span id="page-10-0"></span>[Transformations: Centralized MC Productions](#page-10-0)

## The Transformations

Job splitting is nice, but for central MC Productions more powerful features are available.

- ▶ Run some MC generator, followed by Geant4 Simulation of a detector, followed by reconstruction
- ▶ Do not want to wait for one stage to finish before starting with the next
- Enter the "Transformation" system: A set of tools that automatically creates new tasks when needed
- ▶ We only have to define the workflows and the number of desired primary tasks, which can be extended later on as well.

## Transformation Types

- ▶ A *DataProcessing* transformation runs applications to create output data (we will focus on this)
	- ▶ e.g.: MCGeneration, Simulation, Reconstruction, Stripping/Merging
	- $\triangleright$  To set up define the application(s) similarly to a job as before
	- ▶ The *Transformation System* in DIRAC takes care of job creation, resubmission, finding input files
	- ▶ Plugins to the system allow one to, for example, configure what an outputfile should look like, how the grouping should be done, where to send the jobs
- ▶ A *DataManipulation* replicate or move files around
	- ▶ Again the transformation system takes care of (re)submission for given list of files, until all tasks successful or error threshold is reached

## DataProcessing Script in iLCDirac

- $\triangleright$  Script sets workflow module parameters (Steering file, detector model, etc.)
- ▶ Reads 'conf' file, creates chain of given *ProdTypes*, for each *process* or *prodID*
- $\blacktriangleright$  Metadata used to define input data (EventType, ProdID) and metadata for output folders
- ▶ Productions implicitly coupled. TransformationID part of input data query for next step
- ▶ Config file on the right: create 3 transformations of KKMC followed by Delphes for different energies

## # [snip]

```
configVersion = key4hep-devel
configPackage = fccConfig
eventsPerIohs = 1000detectorModel = IDEA
generatorApplication = KKMC
generatorVersion = key4hep_nightly
generatorSteeringFile =
delphesAfterGen = True
```

```
# can define list of energies or processes
# ("scalar" product)
energies = 91.2, 150, 300
processes = mumu, mumu, mumu
```

```
# different workflows as different prod types
ProdTypes = Gen
# [snip]
```
## DataManipulation Transformations

- $\triangleright$  scripts to define replication (staging) or moving transformations
	- ▶ Replicate files from A to B, optionally remove from A
	- ▶ Uses FTS3
- ▶ Set ProdID, SourceSE, TargetSE, Datatype; optional: GroupSize
- ▶ **[dirac-ilc-replication-transformation](http://lcd-data.web.cern.ch/lcd-data/doc/ilcdiracdoc/DOC/ILCDIRAC/ILCTransformationSystem/scripts/dirac-ilc-replication-transformation.html)**
- ▶ **[dirac-ilc-moving-transformation](http://lcd-data.web.cern.ch/lcd-data/doc/ilcdiracdoc/DOC/ILCDIRAC/ILCTransformationSystem/scripts/dirac-ilc-moving-transformation.html)**

Consistency Checks: DataRecoveryAgent, FileStatusTransformationAgent Here be Dragons

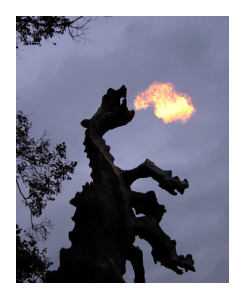

- DataRecoveryAgent: Checks all production jobs for consistency, treat inconsistent states
	- ▶ All output files present for successful jobs, remove output files that shouldn't exist, input file exists, one input file has only one set of descendants....
- ▶ FileStatusTransformationAgent: checks consistency of *DataManipulation* transformations, reset *Requests*
	- $\blacktriangleright$  files exist at destinations, files exist at all

Nothing productions managers have to worry about, but they are there to watch your back!

**[Source](https://en.wikipedia.org/wiki/File:Krakowdragon.jpg)**

 $\bigcap$  FCC

# <span id="page-16-0"></span>[Current Status for FCC Transformations](#page-16-0)

## How to create the transformation

- ▶ source /cvmfs/clicdp.cern.ch/DIRACPy3/bashrc
- $\rightarrow$  dirac-proxy-init -g fcc\_prod # for the privileged
- ▶ dirac-fcc-make-productions -p > configFile # modify
- ▶ dirac-fcc-make-productions -f configFile
- ▶ Most workflows are still work in progress! (Technical Student starting next Month)

## Need more files

### **[WebInterface](https://voilcdiracwebapp2.cern.ch/DIRAC/s:ILC-Development/g:fcc_prod/?view=tabs&theme=Crisp&url_state=1|*DIRAC.TransformationMonitor.classes.TransformationMonitor:,)**

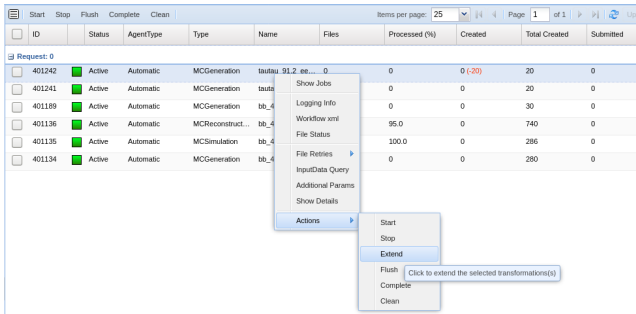

or dirac-ilc-add-tasks-to-prod.py 412345 30

## Find the files, production info

```
dirac-dms-find-lfns Path=/ ProdID=412345 Datatype=delphes
dirac-dms-find-lfns Path=/ EvtType=tautau Energy=91.2 Datatype=delphes \
      DetectorType=IDEA
dirac-ilc-get-info -p 412345
dirac-ilc-get-prod-log -P 412345
```
## Transformation Metadata Example

### ▶ Metadata set at creation of transformation

```
/fcc/ee/91.2gev/: {'Energy': '91.2'}
/fcc/ee/91.2gev/tautau/: {'EvtType': 'tautau'}
/fcc/ee/91.2gev/tautau/kkmcee: {'Generator': 'kkmcee'}
/fcc/ee/91.2gev/tautau/kkmcee/delphes: {'Datatype': 'delphes'}
/fcc/ee/91.2gev/tautau/kkmcee/delphes/IDEA: {'DetectorType': 'IDEA'}
/fcc/ee/91.2gev/tautau/kkmcee/delphes/IDEA/00012345: {'NumberOfEvents': 1000, 'ProdID': 12345}
/fcc/ee/91.2gev/tautau/kkmcee/lhef: {'Datatype': 'lhef'}
/fcc/ee/91.2gev/tautau/kkmcee/lhef/00012345: {'NumberOfEvents': 1000, 'ProdID': 12345}
Setting non searchable metadata information:
```
/fcc/ee/91.2gev/tautau/kkmcee/delphes/IDEA/00012345:

{'SWPackages': 'kkmc.key4hep\_nightly;gaudiapp.key4hep-latest'}

Setting non searchable metadata information:

/fcc/ee/91.2gev/tautau/kkmcee/lhef/00012345:

```
{'SWPackages': 'kkmc.key4hep_nightly'}
```
▶ Some metadata can also be written for each file (but this is less efficient for the backend system)

<span id="page-21-0"></span> $\bigcirc$  FCC

## **[Documentation](#page-21-0)**

## **Documentation**

- ▶ [http://lcd-data.web.cern.ch/lcd-data/doc/ilcdiracdoc/](http://lcd-data.web.cern.ch/lcd-data/doc/ilcdiracdoc/index.html)
- ▶ Information about commands (scripts) including options
- ▶ API, examples for all applications

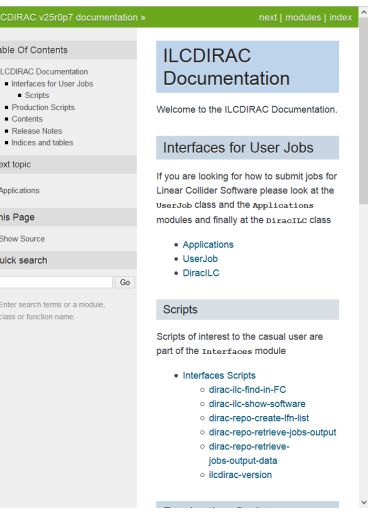

**Support** 

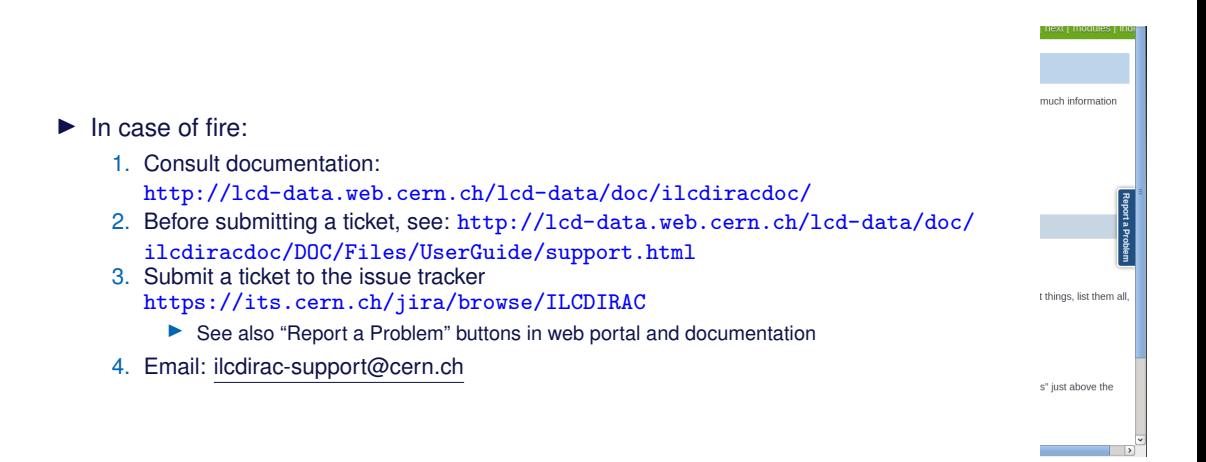

<span id="page-24-0"></span>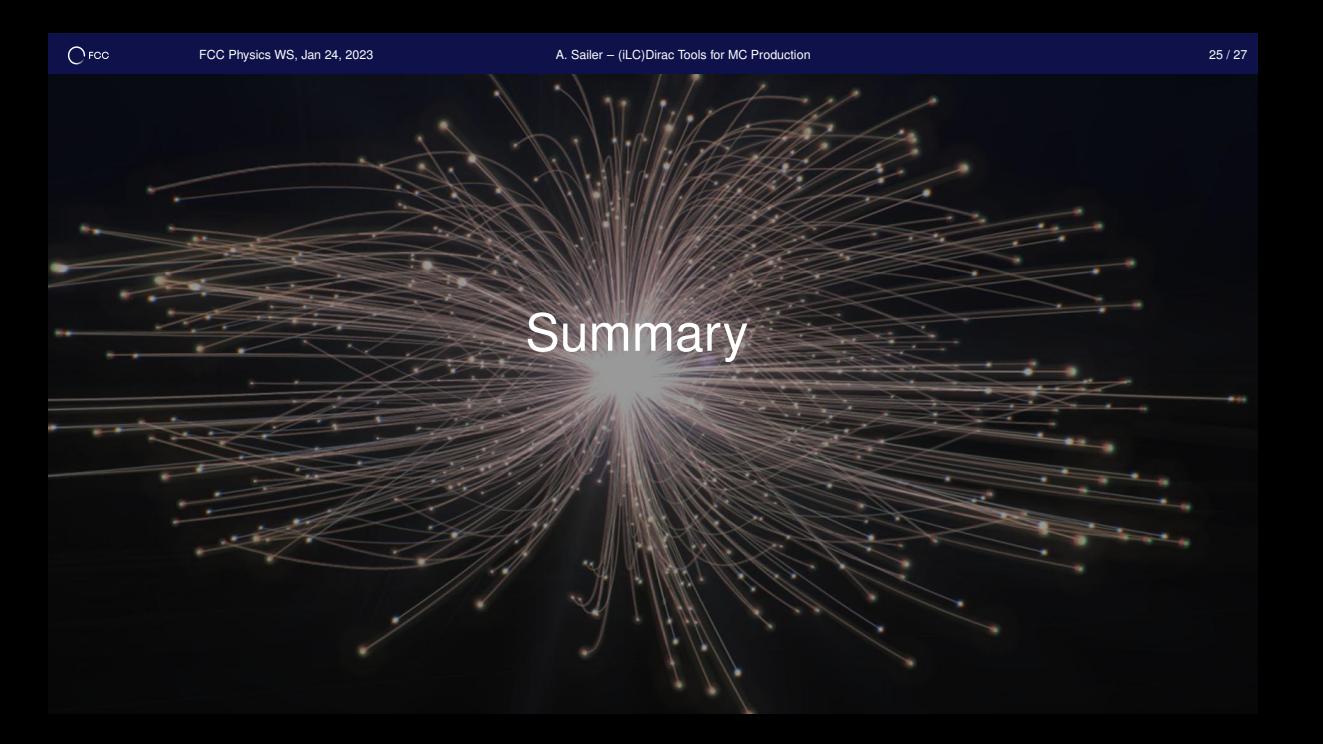

## Summary

- $\blacktriangleright$  iLCDirac is an effective tool for distributed computing: workload management, data management
- ▶ Ergonomic support for centralized productions
	- ▶ Simple interface to create productions
	- ▶ Automatic transformation system to do the rest
- ▶ More FCC workflows will be implemented: technical student starting next month
	- ▶ Prioritisation of implementation order to be defined
- ▶ Encourage your local grid site to support the FCC VO (especially compute)

# <span id="page-26-0"></span>**fccdirac.cern.ch**

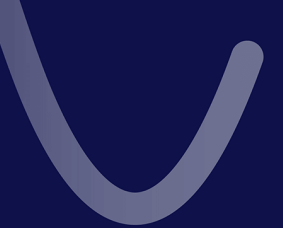